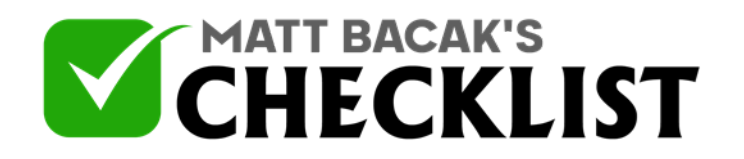

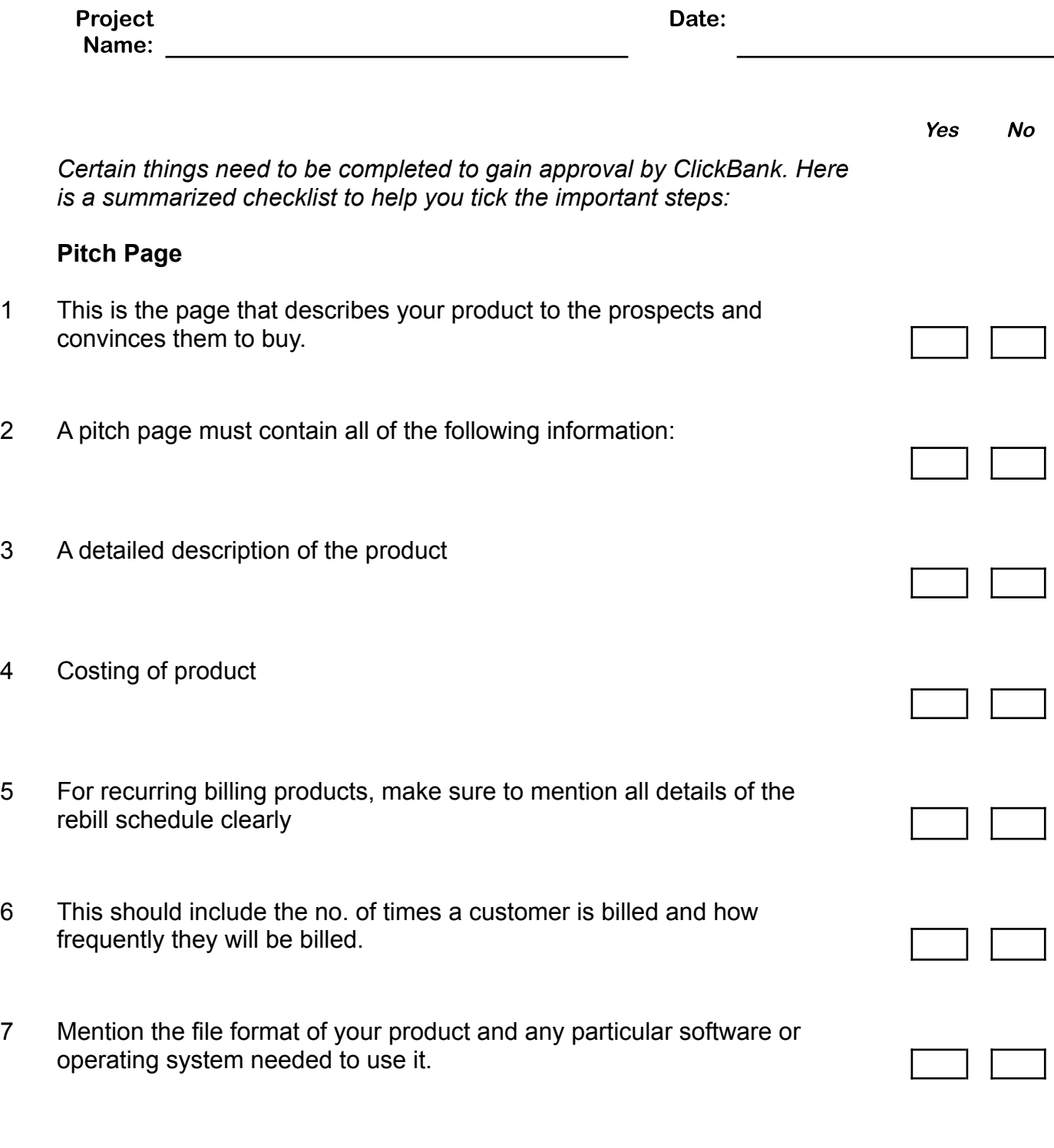

**Notes** 

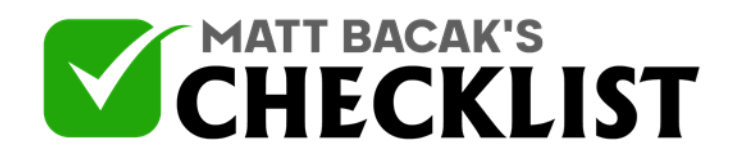

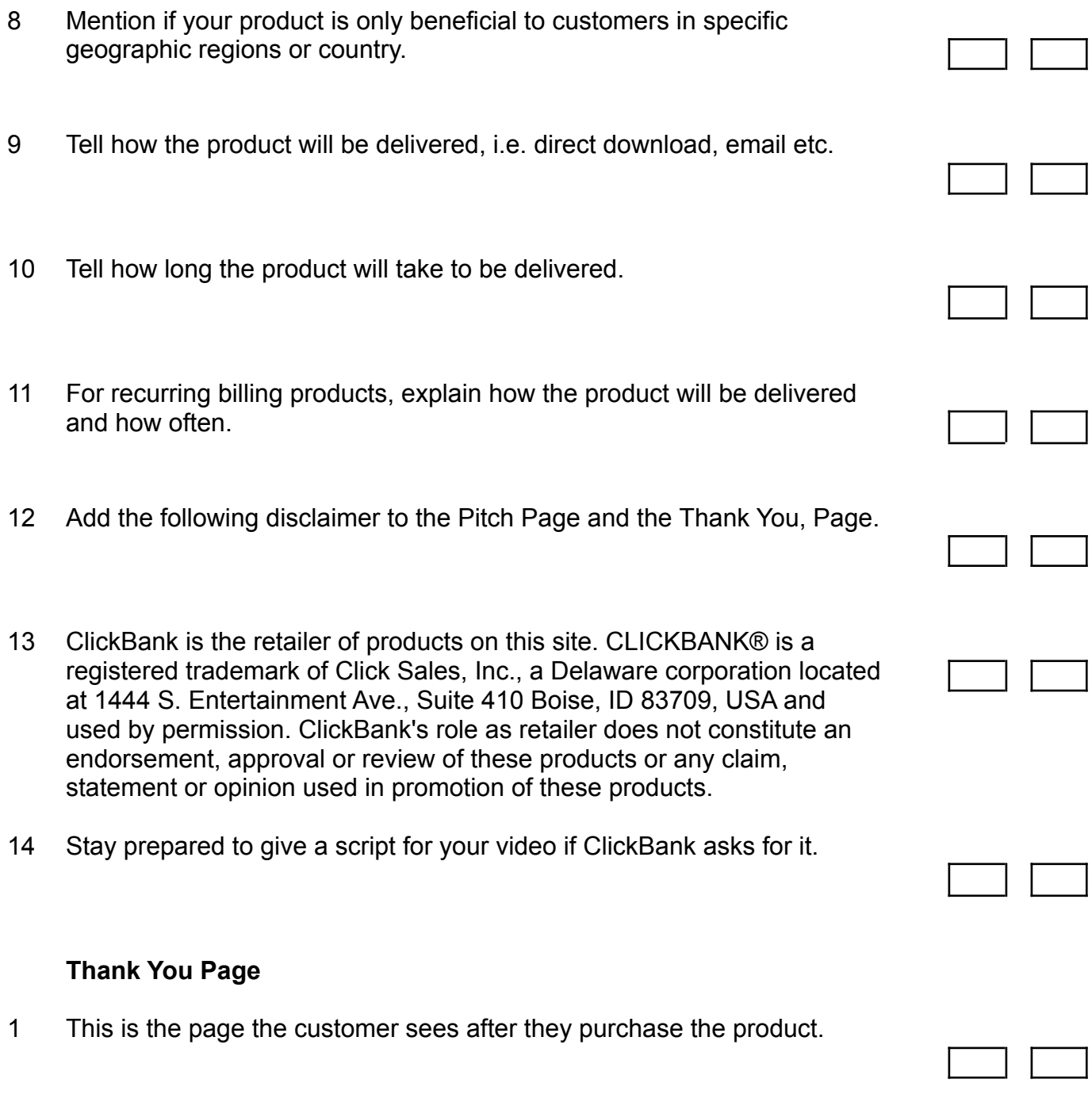

**Notes** 

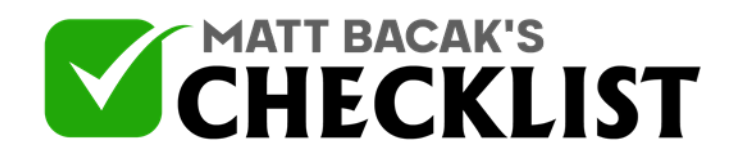

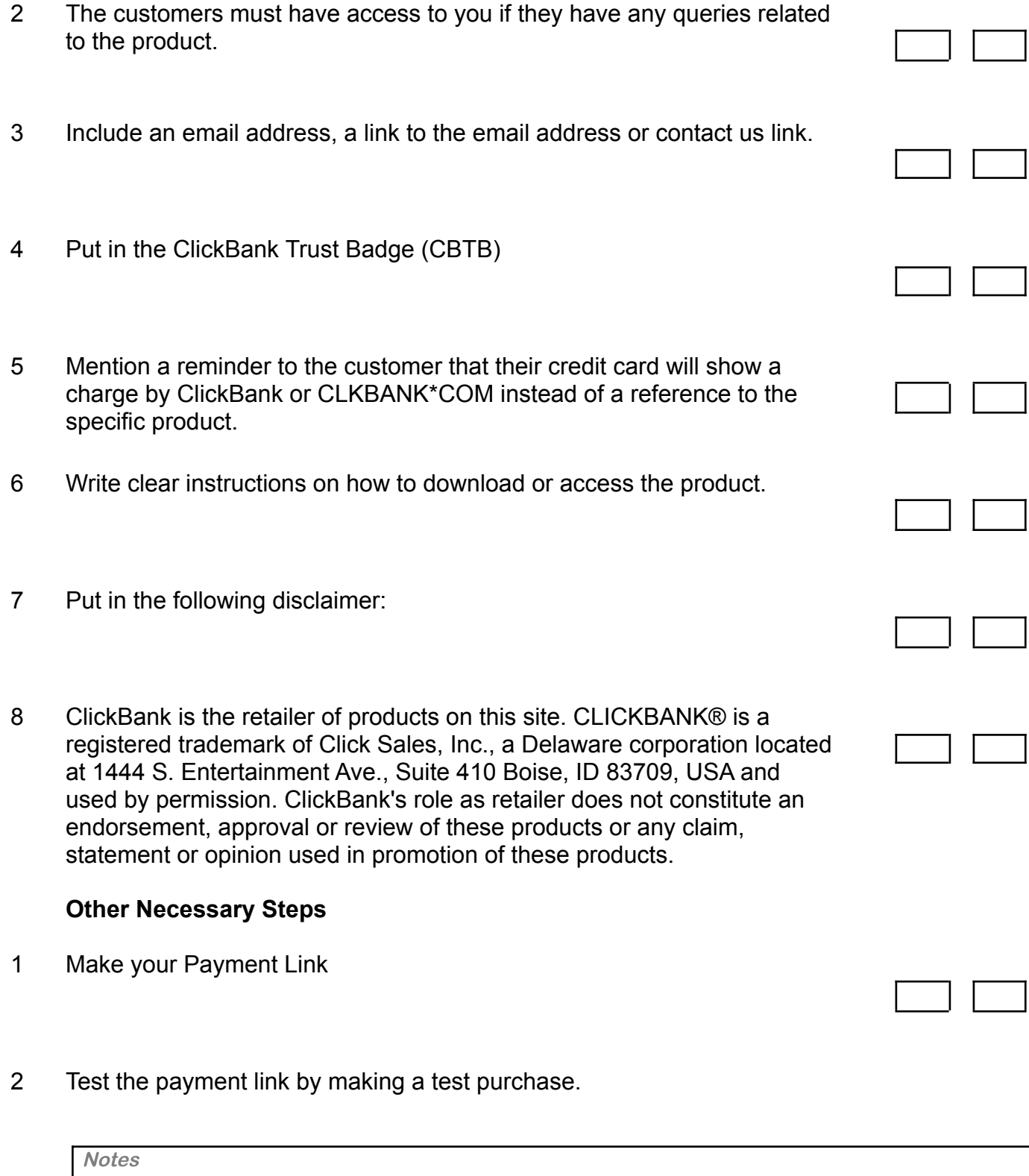

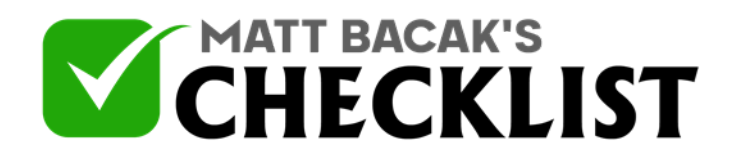

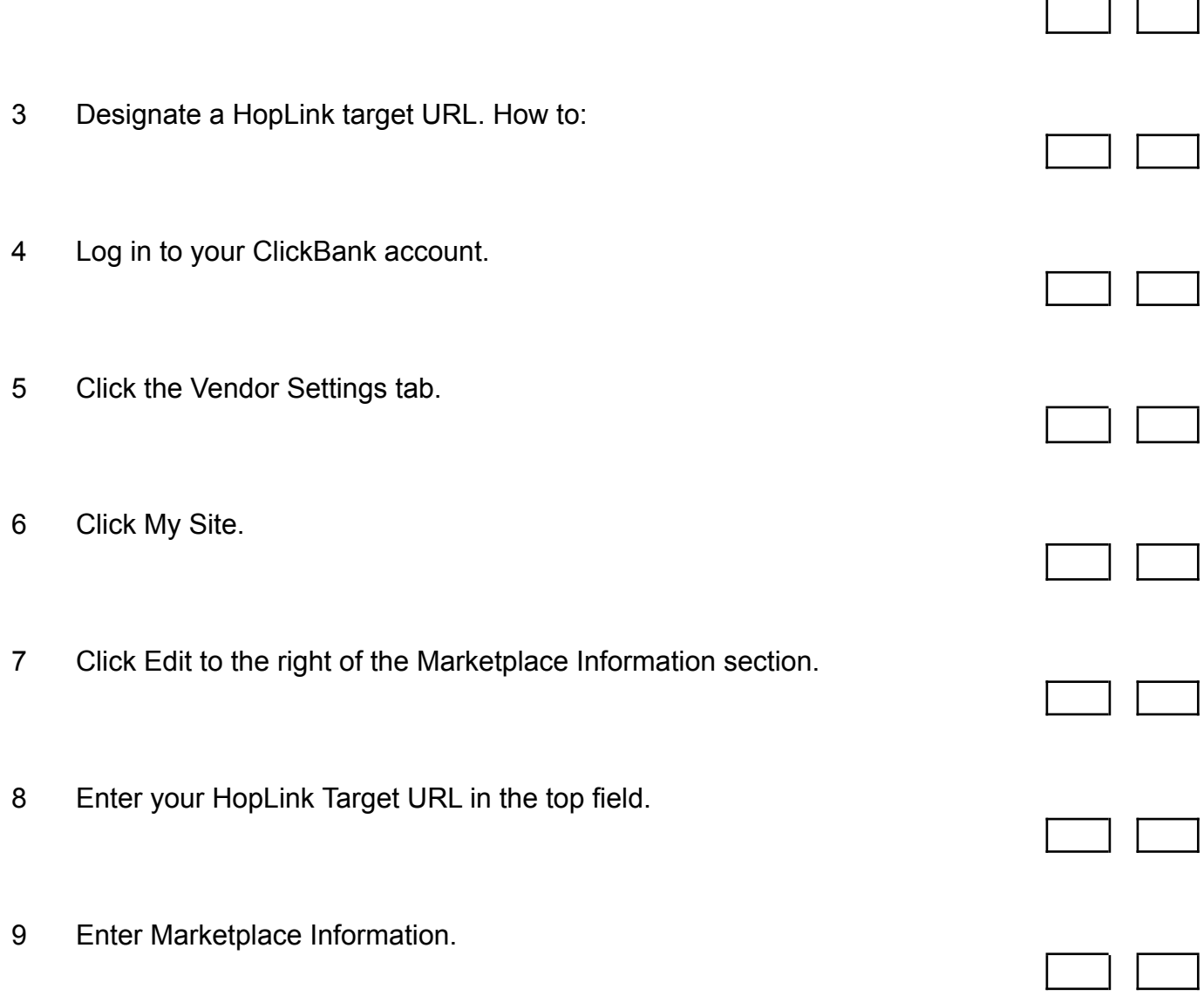

**Notes**